Кафедра т*ехнології будівельних конструкцій і виробів*

# **Затверджую**

Завідувач кафедри технології будівельних конструкцій і виробів

/Олесь ЛАСТІВКА/

" 23 " червня 2023 р.

Розробник силабуса, доцент, к.т.н.

/ Олександр ГЕЛЕВЕРА/

VHIBEPCHTE: HAWOHAMA  $1021$ 

# **СИЛАБУС (карта дисципліни)**

# **ІНФОРМАЦІЙНІ ТЕХНОЛОГІЇ НАУКОВИХ ДОСЛІДЖЕНЬ**

назва освітньої компоненти (дисципліни)

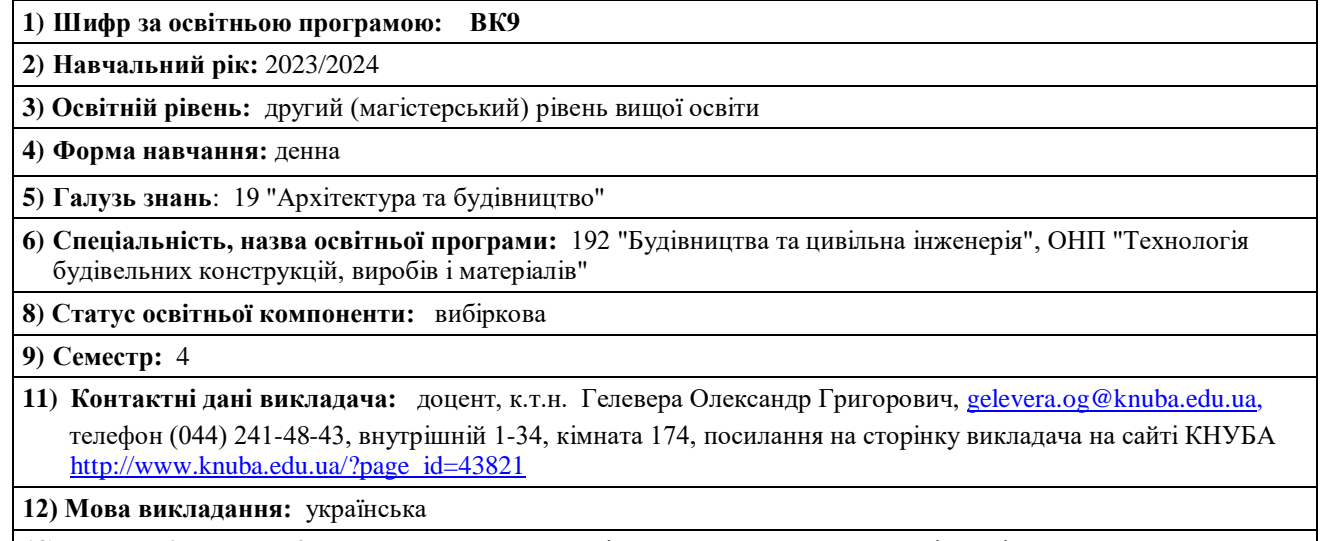

**13) Пререквізити:** ОК6 "Методика наукових досліджень"; ОК7 "Науково-дослідна підготовка".

14) Мета курсу: Мета викладання дисципліни - навчити студентів користуванню сучасною електроннообчислювальною технікою і програмним забезпеченням до неї, які використовується в виробничотехнологічній, організаційно-керівничій і дослідницькій діяльності інженера-технолога за спеціалізацією "Технологія будівельних конструкцій, виробів і матеріалів". Використані як матеріали курсів, які вже вивчалися, так і вивчення і розбір нових пакетів програм, як стандартних, так і самостійно написаних викладачами кафедри з поглибленим вивченням окремих моментів. Такі пакети як "AutoCad", "PowerPoint" представлені не повністю, а вибірково з врахуванням того, що вони вже вивчалися слухачами раніше в рамках інших курсів. Будуть акцентовані тільки ті моменті, які мають важливе значення для слухачів, як майбутніх науковців.

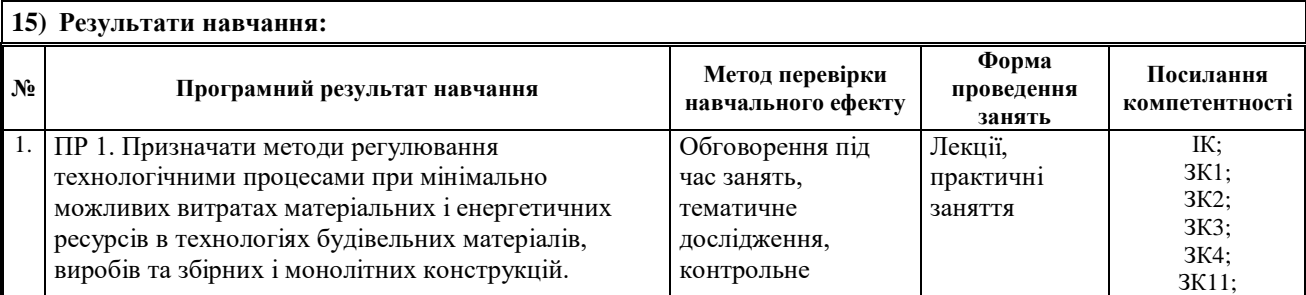

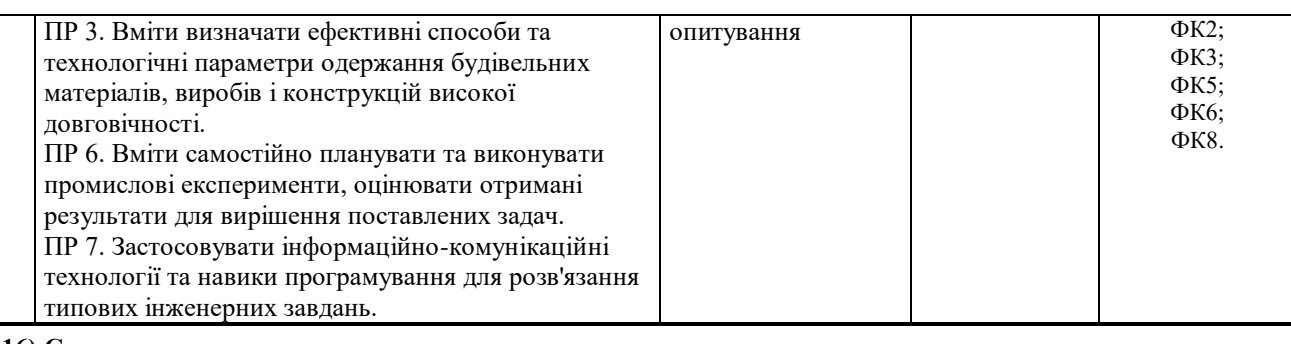

## **16) Структура курсу:**

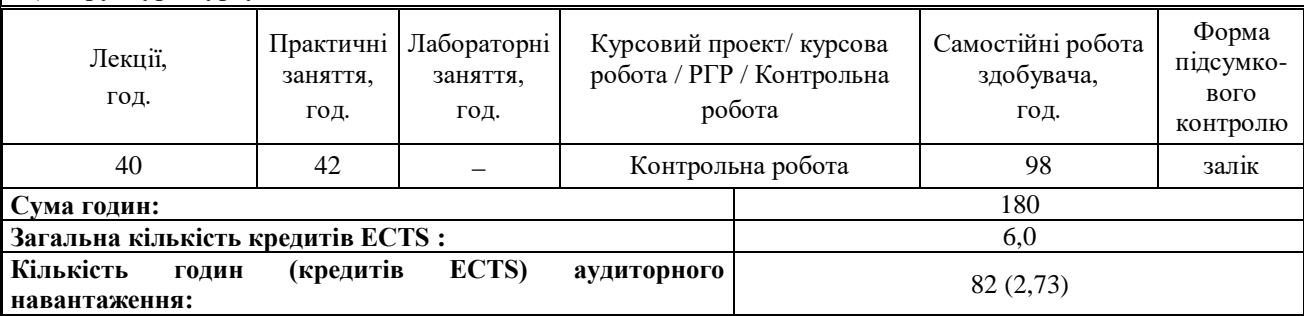

# **17) Зміст курсу: (окремо для кожної форми занять – Л/Пр/Лаб/ КР/СРС)**

### **Лекції:**

Тема 1. Графічний редактор Movavi Photo Editor.

Тема 2. AutoCad автоматизована система проектування.

- Тема 3. Додавання в презентацію звукових ефектів в Microsoft Office PowerPoint.
- Тема 4. Комп'ютерна система підбору складу бетонної суміші КСУБС-6.

Тема 5. Апроксимація даних 1-факторного експерименту. Багатофакторні експерименти. Повний факторний експеримент.

### **Практичні:**

- 1. Робота з графічний редактором Movavi Photo Editor.
- 2. AutoCad Побудова об'єктів. Примітиви. Команди оформлення креслень. Редагування креслень. Формування 3D об'єктів.
- 3. Додавання в презентацію звукових ефектів в Microsoft Office PowerPoint. Вставка звуку за допомогою вкладки "Вставка". Вставка звуку за допомогою заповнювача слайду. Запуск відтворення звуку при показі слайдів Налаштування часу зупинки відтворення звуку. Налаштування тригера на відтворення звуку. Робота із зв'язаними файлами.
- 4. Освоєння комп'ютерної системи підбору складу бетонної суміші КСУБС-6 та інших подібних програм.
- 5. Знайомство з комп'ютерними програмами:
	- прогнозні моделі довговічності бетону;
	- підбір бетонів на легких заповнювачах;
	- підбір складу ніздрюватих бетонів;
	- визначення теплоти гідратації цементів;
	- програма для роботі з розчинами солей підбір концентрації, густини, визначення вмісту солей тощо;
	- визначення питомої поверхні тонкодисперсних матеріалів на приладах Блейна, ПСХ, Товарова;
	- визначення питомої поверхні заповнювачів;
	- визначення зернового складу заповнювачів;
	- визначення водопроникності бетонів;
	- визначення пористості і водопоглинання;
	- прискорені випробування матеріалів (штучне старіння матеріалів);
	- визначення розміру кристалів речовин.

### **Контрольна індивідуальна робота:**

- 1. AutoCad побудова тривимірних поверхонь.
- AutoCad моделювання освітлення і тонування зображень тривимірних об'єктів.
- 3. AutoCad створення макросів і слайд-фільмів за допомогою пакетних файлів.
- 4. CorelDraw графічний редактор.
- 5. MovaviVideoEditor відеоредактор.
- 6. Visual Basic розробка прикладних програм, основні елементи програмування, управління проектом.
- 7. Access створення баз даних і прикладних програм.
- 8. Математичне планування експерименту. Основні ідеї і методи статистичного планування експерименту.
- 9. Створення електронного хімічного довідника в пакеті Excel з можливістю виконання необхідних розрахунків.

Контрольне індивідуальне завдання це детальна, глибока проробка окремих тем, виконаних у вигляді реферату та представлених і захищених у вигляді презентації. Теми контрольних завдань з часом можуть змінюватися та розширюватися

#### **Самостійна робота студента:**

Тема 1. Освоєння і використання програм по підбору складу бетонів різних видів.

Тема 2. Освоєння прийомів роботи в графічному редакторі Movavi Photo Editor.

Тема 3. Освоєння прийомів роботи з програмами, які можуть бути корисними в науково-дослідній роботі.

Тема 4. Виконання контрольної індивідуальної роботи.

#### **18) Основна література:**

- 1. Конспект лекцій з дисципліни.
- 2. Методичні вказівки до виконання практичних робіт з освітньої компоненти "Інформаційні технології наукових досліджень" для студентів спеціалізації 192 "Будівництво і цивільна інженерія" спеціальності 192.04 "Технологія будівельних конструкцій, виробів і матеріалів". К.: КНУБА, 2022 - 21 с.
- 3. Ботт Э., Зихерт К. Windows XP ефективна робота. Київ, Харків : Пітер, 2004. 1069 с.
- 4. Филькельштейн Э. AutoCAD 2012. Біблія користувача. : Пер. с англ. Київ: "Діалектикас", 2002. 1072 с.
- 5. Нэнси Д. Льюис Microsoft Office К.: Діалектика, 2005 732 с.
- 6. Послєд Б.С. Access 2000. Бази даних і додатки (лекції і вправи). К.: "ДіаСофт", 2000. 512 с.
- 7. Вознесенский В.А., Ляшенко Т.В., Огарков Б.Л. Численні методи рішення будівельно-технологічних завдань на ЕОМ. - Київ: Вища школа, 1989.
- 8. Товажнянський Л.Л., Бабак Т.Г., Голубкіна О.О. та ін. Комп'ютерне моделювання у хімічній технології. Навчальний посібник - Харків, НТУ "ХПІ", 2011. - 608 с.
- 9. Безручко В.Т. Практикум по курсу "Інформатика". Робота в Windows, Word, Excel : навч. посібник К. : Фінанси і статистика, 2001. - 272 с.
- 10. Берченко М. М., Березовська І. Б. Самовчитель з роботи в Internet та каталог ресурсів. К. : BHV, 1999. 477с.
- 11. Браткевич В. В., Бутов М. В., Золотарьов І. О., Климнюк В. Є., Коврижних І. П. Інформатика: Комп'ютерна техніка. Комп'ютерні технології: Посібник: [Для студ. вищих навч. закл.] / Олександр Іванович Пушкар (ред.). – К. : Видавничий центр "Академія", 2001. – 693 с.
- 12. Використання MS Excel при прийнятті рішень: Метод. рек. / Українська Академія держ. управління при Президентові України / Анатолій Миколайович Панчук (уклад.). — К. : Вид-во УАДУ, 2000. 84с. (Бібліотека магістра).
- 13. Дибкова Л. М. Інформатика та комп'ютерна техніка: Посібник для студ. вищ. навч. закладів. К. : Видавничий центр "Академія", 2002. - 320 с.

#### **19) Додаткові джерела:**

- 14. Ахназарова С.Л., Кафаров В.В. Оптимизация эксперимента в химии и химической технологии. М.: Высшая школа, 1978.
- 15. Демидович Б.П., Марон И.А. Основы вычислительной математики. М.: Наука, 1970. 663 с.
- 16. <http://library.knuba.edu.ua/> бібліотека КНУБА.
- 17. Інтернет пошукові системи.

Крім того, при освоєнні пакетів достатньо ефективно можна користуватися довідками та підказками в самих пакетах та оболонках.

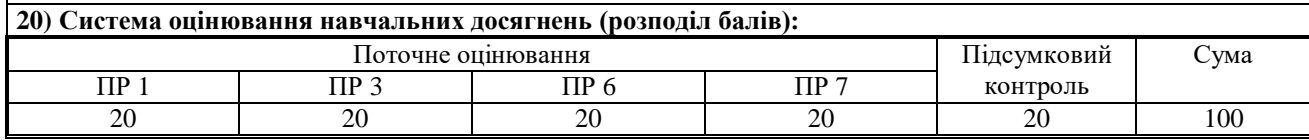

### **21) Умови допуску до підсумкового контролю:**

- відвідування лекцій;
- активність на практичних заняттях;
- дотримання термінів виконання КР;
- дотримання умов академічної доброчесності.

#### **22) Політика щодо академічної доброчесності:**

Розуміння здобувачами вищої освіти етичного кодексу університету та норм академічної доброчесності (вимог щодо оригінальності текстів та допустимого відсотку співпадінь).

**23) Посилання на сторінку електронного навчально-методичного комплексу дисципліни:**

<https://org2.knuba.edu.ua/course/view.php?id=1096>